**و زارة التعلیم العالي و البحث العلمي**

 **BADJIMOKHTAR-ANNABAUNIVERSITY UNIVERSITE BADJI MOKHTAR ANNABA**

**جامعة باجي مختار- عنابة**

 **Année : 2016**

**Faculté: Sciences de l'Ingéniorat Département : Électronique** 

**MEMOIRE Présenté en vue de l'obtention du diplôme de : MASTER**

# **Intitulé**

**Segmentation des images IRM par méthodes : level set (modèle Chan & Vese) et ligne de partage des eaux**

**Domaine : Sciences et Technologie Filière : Électronique Spécialité : Signaux et images en bio ingénierie**

**Par : SEDRATI Zakarya**

# **DEVANT Le JURY**

**Président : LARBI Allal Prof Université Badji Moktar Annaba.** 

**Directeur de mémoire : BOUGHAZI Mohamed MCA Université Badji Moktar Annaba.** 

**Examinateur : ZERMI Narima MCB Université Badji Moktar Annaba**

# *Remerciement*

*Avant tout, je remercie Dieu le tout puissant de m'avoir aidé à mener à bout de ce travail, et à le concrétiser.*

*Je remercie mon encadreur, M. BOUGHAZI MOHAMED de m'avoir orientée dans ce travail par ses conseils et aide précieuse.*

*Je lui suis très reconnaissante pour sa disponibilité, sa patience et ses encouragements.*

*Je remercie vivement les membres de jury qui m'ont fait le grand honneur d'accepter de juger mon travail.*

*Je tiens à remercier aussi tous mes professeurs du master électronique.*

*Dédicaces* 

# *A mes chers parents pour leur soutient inconditionnel*

 *A mon frère et ma sœur*

 *A mes amies*

#### **Résumé**

 Le traitement d'images joue aujourd'hui un rôle important dans de nombreux domaines. Cependant les contraintes d'exploitation justifient la multiplicité des techniques développées dans le domaine du traitement d'images. Dans un système de traitement d'images, l'opération la plus importante est la segmentation d'image. La segmentation est un processus très utilisé pour l'imagerie médicale, pour caractériser certains organes, ou pour détecter des objets ou d'éventuelle anomalie (tumeurs, malformation). Jusqu'à ce jour, il n'existe pas de méthode universelle de segmentation d'image. Toute technique n'est efficace que pour un type d'image donné, pour un type d'application donné, et dans un contexte informatique donné.

 Le but de ce mémoire est la segmentation des images IRM par deux méthodes différentes et la comparaison des résultats obtenus.

**Mots clés :** Segmentation des images, IRM, ligne de partage des eaux, level-set

#### **Abstract**

The image processing today plays an important role in many areas. However operational constraints justify the many techniques developed in the field of image processing. In an image processing system, the most important operation is image segmentation. Segmentation is a process used for medical imaging to characterize certain organs, or to detect objects or possible anomalies (tumors, malformations). To date, there is no universal method of image segmentation. Any technique is only effective for a given type of image, for a given type of application, and in a given IT environment.

The purpose of memory is the segmentation of MRI images of two different methods and compares the results obtained with well analyzed.

**Keywords:** images segmentation, IRM, watershed, level-set.

#### **الملخص**

**تلعب معالجة الصور ة دورا ھام ا الیوم في العدید من المجالات. لكن قیود المعالجة في الوقت الحقیقي تبرر التعدد الحاصل في مجال تقنیات معالجة الصور، مما فیھا تقسیم الصور إلى أجزاء متجانسة أو ما یعرف بتجز ئة الصور ة التي تعتبر العملیة الأكثر أھمیة في نظام معالجة الصورة. حتى الآن، لیس ھناك طریقة عامة في تجزئة الصور. حیث أن كل طریقة فعالة لنوع معین من الصور لنوع معین من التطبیقات، في سیاق معین.**

**وبالتالي فإن الھدف من ھذه الذاكرة ھو تجزئة الصور الطبیة (الرنین المغناطیسي) باستعمال طریقتین مختلفتین ثم المقارنة بین نتائج ھاتین الطریقتین.** 

#### **الكلمات المفتاحیة :**

**تجزئة صورة, التصویر بالرنین المغناطیسي, مجموعة المستویات, خطوط انقسامات المیاه.** 

# **Liste des abréviations**

CV : Can & Vese.

- LPE : Ligne de Partage des Eaux.
- IRM : Imagerie par Résonance Magnétique.

# **LISTE DES FIGURES**

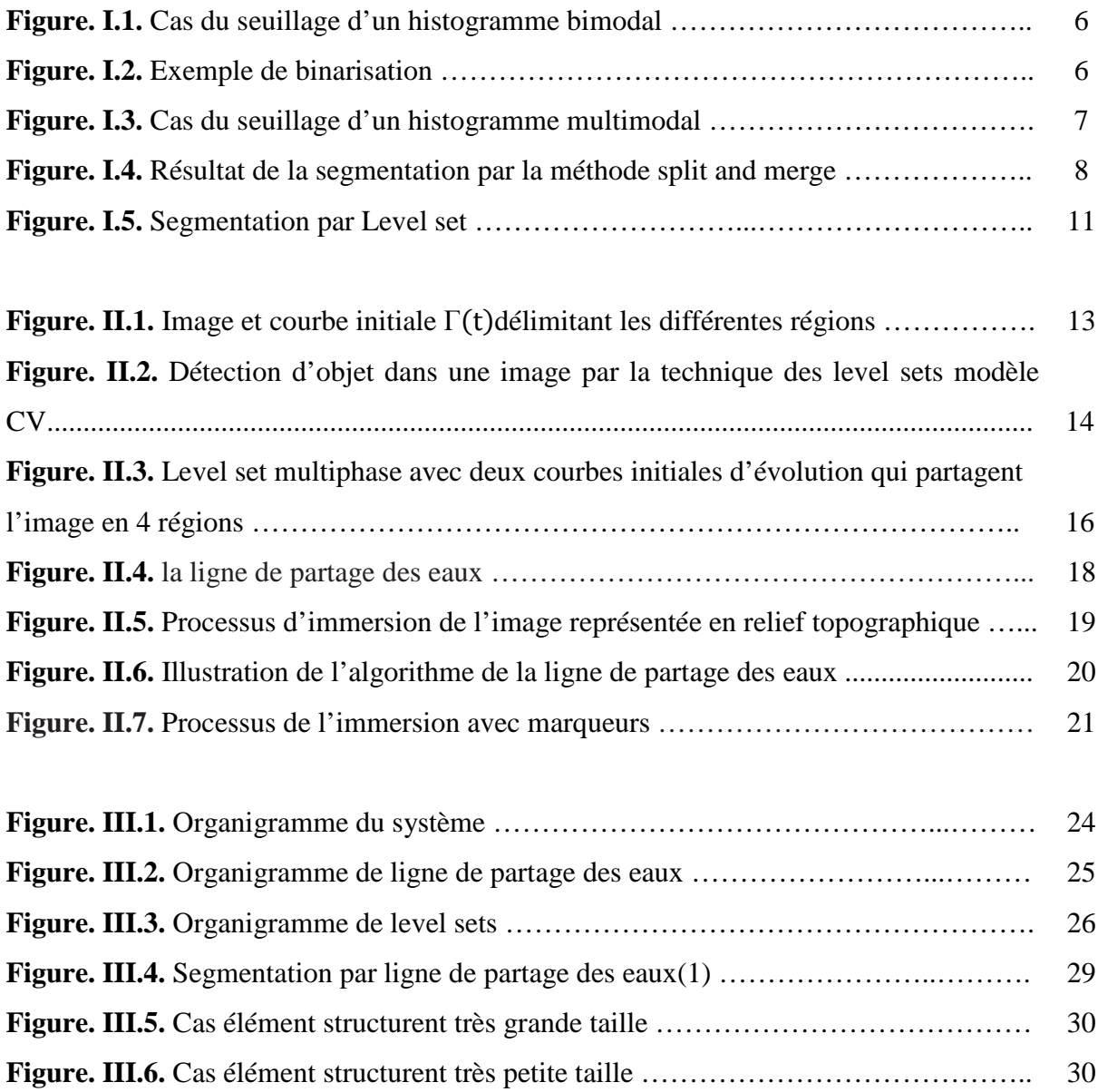

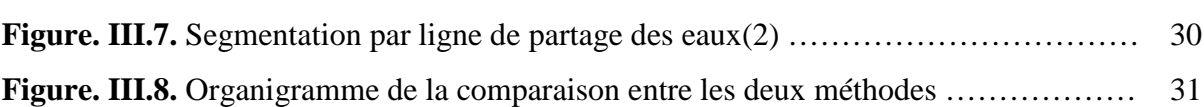

# **LISTE DES TABLEAUX**

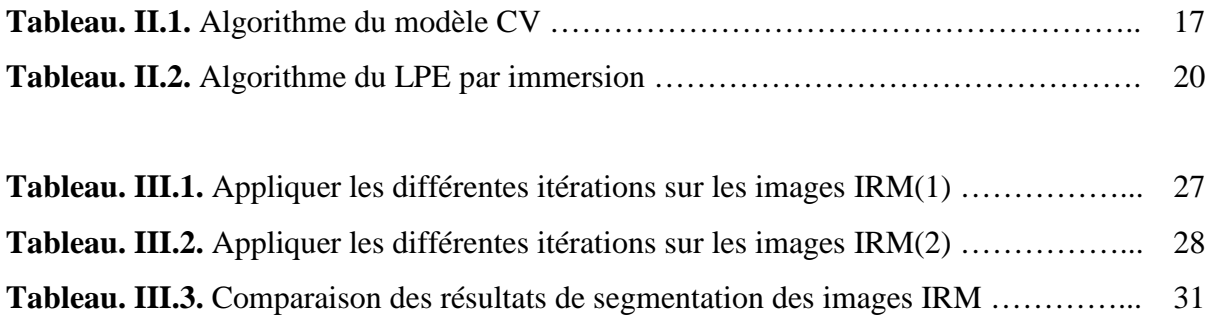

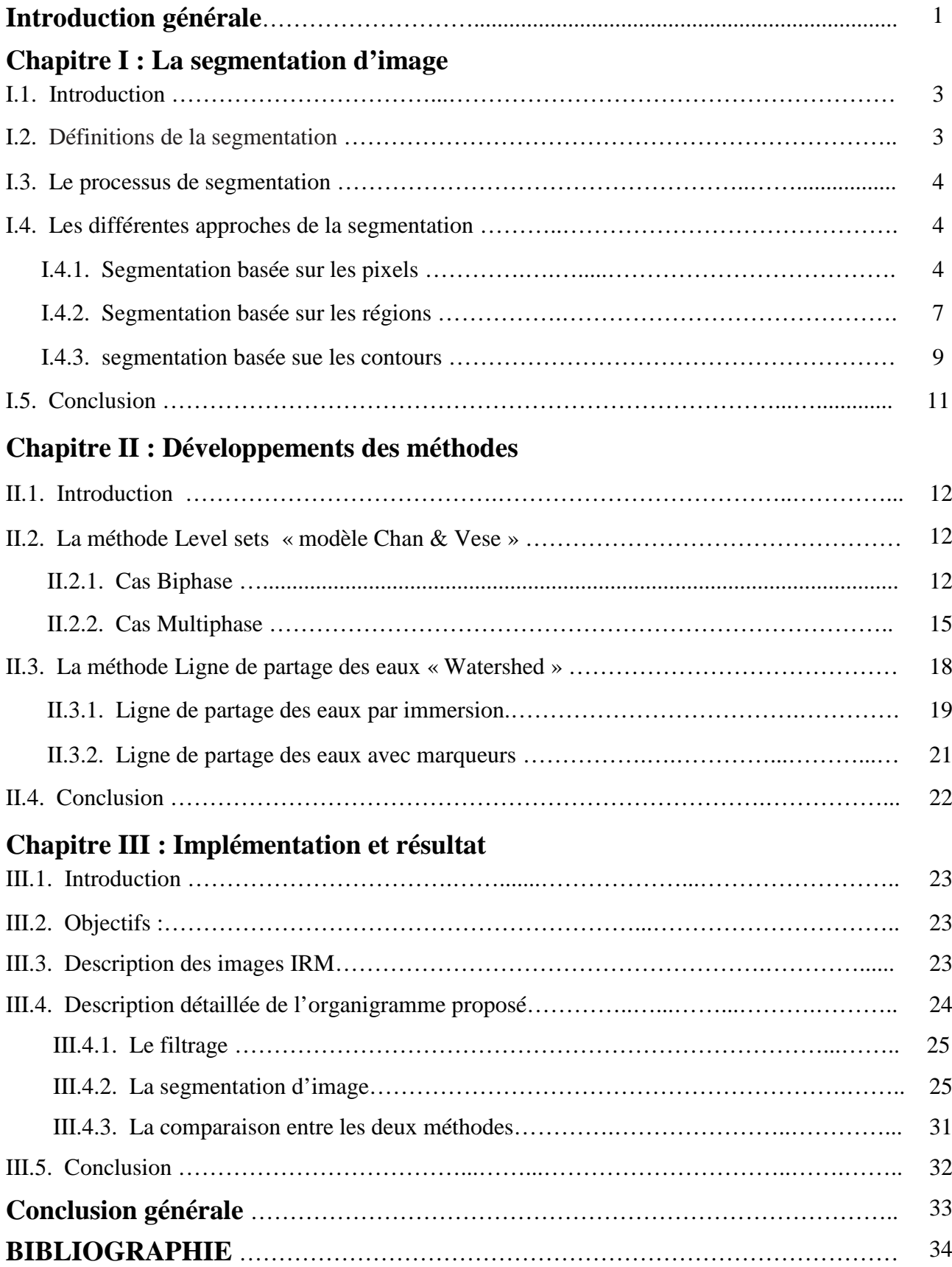

# **SOMMAIRE**

#### **Introduction :**

 De nos jours, les techniques d'imagerie médicale représentent un outil de diagnostic très utile pour le corps médical. L'IRM est une des techniques les plus appréciées par résolution spatiale et sa précision, mais aussi par son caractère non irradiant, par rapport aux autres techniques.

 Le traitement d'image a pour vocation l'étude, la conception et la réalisation de système d'exploitation d'images considérées comme véhicule de l'information. L'extraction d'objets d'intérêt, également désignée par le terme de segmentation, qui est un traitement fondamental pour la plupart des applications. Son rôle est de délimiter dans l'image étudiée un ensemble de zones pertinentes pour l'interprétation ou la modélisation de la scène perçue. Il s'agit donc d'une étape-clé, et sa qualité conditionne fortement la réussite globale d'une entreprise d'analyse automatique d'image.

 Plusieurs méthodes de segmentation se sont développées ces dernières décennies et les chercheurs ont ressenti le besoin d'avoir une mesure de qualité de la segmentation pour l'évaluation de résultat de segmentation. Ils sont conscients de l'importance de l'évaluation des résultats de segmentation d'image.

 Dans beaucoup d'articles scientifiques dans le passé, les auteurs se sont contentés de faire appel à l'appréciation visuelle du lecteur d'un article pour mettre en évidence l'apport d'une nouvelle méthode. Cette époque est révolue (ou devrait l'être) et il est maintenant nécessaire de prouver la performance et l'apport d'un nouvel algorithme en utilisant des critères d'évaluation ou en faisant appela plusieurs experts.

Le cadre général dans le quelle s'inscrit cette mémoire est justement celui de l'évaluation de la segmentation d'image pour cela nous avons organisé notre mémoire comme suite :

Dans le premier chapitre intitulé « la segmentation d'image », nous exposons :

- $\checkmark$  Des notions de base sur la segmentation d'image.
- $\checkmark$  Les différentes approches de la segmentation d'image (contour, région, hybride).

Dans le deuxième chapitre intitulé « Développement des méthodes », nous exposons :

- $\checkmark$  État de l'art sur les différentes approches de segmentation.
- $\checkmark$  Les différents algorithmes utilisées et développées dans le cadre du système proposé.

Dans le troisième chapitre intitulé « Conception et Implémentation », nous expose :

 $\checkmark$  Les résultats obtenus avec discussion.

Le mémoire se termine par une conclusion générale et des références bibliographiques.

Chapitre I : La segmentation d'image

#### **I.1. Introduction :**

La segmentation d'image joue un rôle prépondérant dans le traitement d'image et dans la vision par ordinateur. Cette étape se situe entre d'une part l'acquisition de l'image et son amélioration et d'autre part sa description et la prise de décision finale conséquente. Elle doit réaliser la tâche difficile d'extraire à partir d'une image numérique des informations « utiles » permettant de localiser et délimiter les entités présentes dans l'image. Le but de toutes les méthodes de segmentation est l'extraction d'attributs pour caractériser les objets. Ces attributs correspondent à des points d'intérêt ou à des zones caractéristiques de l'image.

 Dans ce chapitre, nous exposons la définition de la segmentation et description générale de quelque méthode de segmentation.

#### **I.2 Définitions de la segmentation :**

 La segmentation est un traitement de bas-niveau qui consiste à effectuer une partition de l'image en régions homogènes par rapport à un ou plusieurs critères. Les régions obtenues se distinguent les unes des autres par des différences significatives selon ces mêmes critères.

 Après ces étapes, nous pouvons introduire un traitement sectoriel de différentes manières. La segmentation consiste à extraire des points, des lignes ou des régions. Il n'est pas aisé de trouver une seule définition ou technique de la segmentation pour sa le choix d'une technique de la segmentation est liée à plusieurs facteurs comme : la nature de l'image, les conditions d'acquisition (bruit), les primitives à extraire (contour, texture,…).

## **Définition mathématique :**

 Une définition formelle d'un algorithme de segmentation a été donnée par Horowitz et Pavaldis en 1975 [1].

Soit X le domaine de l'image et  $f$  la fonction qui associe à chaque pixel une valeur  $f(x, y)$ . Si nous définissons un prédicat P sur l'ensemble des parties deX, la segmentation de X est définie comme une partition de  $X$  en  $n$  sous-ensemble  $\{R1, \ldots, Rn\}$  tels que :

**1. X**= $\bigcup_{i=1}^{n} Ri$ 

- 2.  $\forall i \in \{1, \ldots, n\}$  Ri est connexe
- **3.** ∀ **i** ∈ {**1** ... . **n**}  $P(Ri) = vrai$

4. 
$$
\forall i, j \in \{1 \dots n\}^{\wedge}2
$$
 Ri est adjacent à  $Rj$  et  $i \neq j \implies P$  ( $Ri \cup Rj$ ) =  $f$ aut

Ou ∪ représente une union d'ensemble disjointe.

Le prédicat  $P$  est utilise pour tester l'homogénéité des ensembles $R_i$ . Ces sous-ensembles constituent les régions de l'image. Une segmentation de l'image est donc sa décomposition en un ensemble de régions homogènes, le critère d'homogénéité P restant à déterminer.

 La segmentation fait référence aux notions de similarité comme les perçoit, le système visuel humain et ceci donne naissance à deux approches couramment qualifiées d'approche « Région » et d'approche « Frontière ».

#### **I.3. Le processus de segmentation :**

 Fait évoluer une ou plusieurs régions depuis un état initial, proche de la solution ou défini arbitrairement, vers les contours des régions d'intérêt. Il existe une multitude de méthodes de segmentation, de complexité variable : le seuillage, la croissance de région, les contours actifs, la division fusion, etc.… Chacune d'elles intègre d'une façon ou d'une autre un terme d'attache aux données qui est le nerf de la segmentation. Cette information permet de guider la segmentation en fonction de l'image. Les méthodes de segmentation sont aussi indénombrables que les applications visées ainsi que les images à traiter. Ce dernier point est probablement le principal obstacle à une théorie globale de la segmentation.

#### **I.4. Les différentes approches de la segmentation :**

 La segmentation est un vaste sujet d'étude et fait partie des grands thèmes de l'imagerie numérique. En effet, pour valider correctement une segmentation d'objets naturels, comme en imagerie médicale. Il n'y a donc pas une des segmentations possibles sur une même image et elles sont bien souvent subjectives.

On regroupe généralement les algorithmes de segmentation en trois grandes classes [2]:

- Segmentation basée sur les pixels.
- Segmentation basée sur les régions.
- Segmentation basée sur les contours.

#### **I.4.1 Segmentation basée sur les pixels :**

 L'histogramme d'une image est une fonction donnant, par exemple, le nombre de pixels à un niveau de gris particulier en fonction du niveau de gris.

 L'histogramme ne contient aucune information relative à l'emplacement des pixels ni sur la proximité relative de deux pixels. Par contre, l'information qu'il contient peut concerner notamment la brillance apparente et le contraste d'une image, et il est utilisé en traitement d'images pour manipuler ces caractéristiques dans une image.

 Une fois que l'histogramme d'une image est connu, les niveaux de gris de l'image peuvent être manipulés pour changer l'histogramme de la manière souhaité. Dans des applications limitées, l'analyse d'histogramme, pour déterminer des seuils, a aussi été utilisée [2].

 Ces méthodes reposent sur l'exploitation de l'histogramme qui caractérise la distribution des niveaux de gris. Par exemple une image représentant des objets foncés sur un fond clair présentera un histogramme avec deux modes bien distincts [3].

#### **Le seuillage :**

 Le seuillage est la technique de segmentation la plus répandue pour extraire les objets du fond de l'image. Les avantages de cette technique sont sa facilité de mise en œuvre et son efficacité dans les systèmes en temps réel. Cette technique est basée sur l'hypothèse que les objets peuvent être distingués par leur niveau de gris. Le seuil optimal est celui qui permet de séparer les objets entre eux ou différents objets du fond. Le challenge de cette technique est de trouver ce seuil optimal de manière automatique [4].

 Le seuillage a pour objectif de segmenter une image en plusieurs classes en n'utilisant que l'histogramme. L'idée générale de ces méthodes consiste à isoler des pics de l'histogramme.

 Ces méthodes sont de mise en œuvre assez simple et de performances souvent réduites car elles ne tirent pas profit de l'aspect spatial de l'information d'image. Elles sont recommandées dans les cas suivants :

 Lorsque les images présentent des classes évidentes : documents écrits ou schémas en noir et blanc ou en couleur, objets très contrastés (par exemple cellules d'une biopsie ou avion sur un ciel), etc. Lorsque les images sont définies sur de ombreux canaux (images multi- ou hyper spectrale), ce qui enrichit l'information portée par l'histogramme.

 On distingue essentiellement trois catégories de méthodes de seuillage. Si on désigne par s un site, par  $I[s]$  son niveau de gris et par  $p(s)$  le résultat d'un opérateur local agissant sur un voisinage  $V(s)$  du site s, le seuillage peut alors être associé à un opérateur  $T(s, I[s], p(s))$ . On parle alors de :

- Seuillage global si  $T$  ne dépend que de  $I[s]$ .
- Seuillage local si T ne dépend que de  $I[s]$  et de  $p(s)$ .
- Seuillage dynamique si  $T$  dépend de  $I[s]$ , de  $p(s)$  et de.

 Dans la plupart des cas, et ce pour des raisons liée aux difficultés techniques et aux domaines d'application, l'opération de seuillage est assimilée à la comparaison à un seuil définissant la limite entre la classe « fond » et la classe « objet ». On parle alors de binarisation. L'extension au cas de plusieurs seuils est souvent désignée sous le terme de multi-seuillage ou classification.

- Seuillage global : un seuil pour toute l'image.
- Seuillage local : un seuil pour une portion de l'image.
- Seuillage adaptatif : un seuil qui s'ajuste selon les images/partie de l'image.

Cas d'un histogramme bimodal :

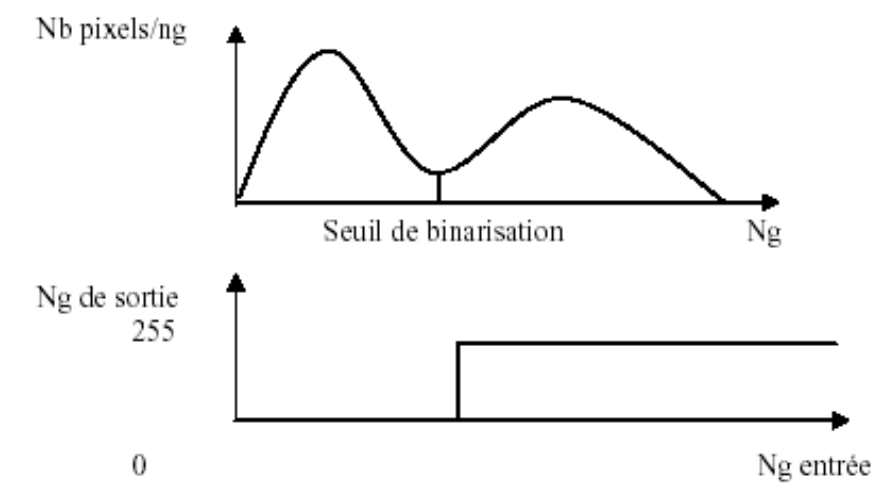

*Figure. I.1. Cas du seuillage d'un histogramme bimodal*

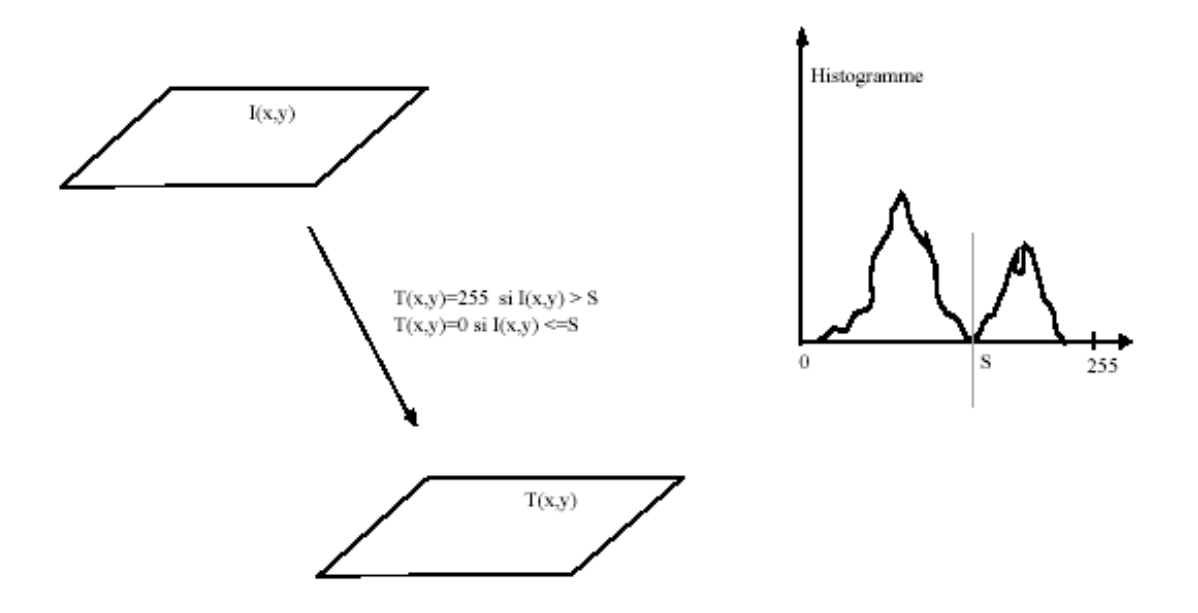

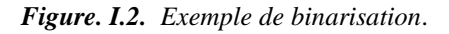

Cas d'un histogramme multimodal :

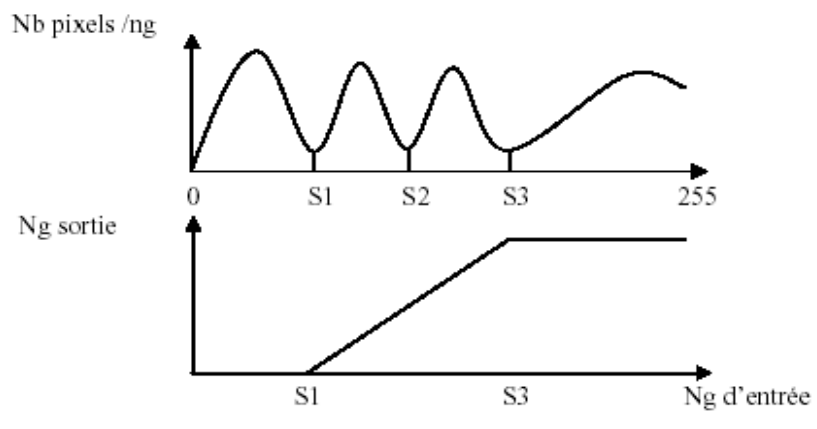

*Figure. I.3. Cas du seuillage d'un histogramme multimodal*

## **I.4.2 Segmentation basée sur les régions :**

 La notion de « région » fait référence à des groupements de point ayant des propriétés communes. Les méthodes de l'approche région aboutissent directement à une partition de l'image, chaque pixel étant affecté à une région unique [3].

 Donc, la segmentation par approche région consiste à rechercher des ensembles de pixels connexes ayant des caractéristiques de luminosité commune.

# **Définition et Formalisme :**

 Voisinage et métrique associée. Le voisinage d'un point est défini comme l'ensemble de point situé à  $d \leq 1$  du point considéré métrique :

$$
d_4(p,q) = |i_p - i_q| + |j_p - j_q| \Rightarrow Voisin age: V_4(p) = \{q \in S, d_4(p,q) \le 1\}
$$
 (1.1)

$$
d_8(p,q) = \max(|i_p - i_q|, |j_p - j_q|) \Rightarrow Voisinage: V_8(p) = \{q \in S, d_8(p,q) \le 1\} (1.2)
$$

Soit *I* une image bidimensionnelle de taille  $n \times n$  et *E* une partition de l'image initiale *I*. Définition :

$$
E = R_1, R_2, R_3, \dots R_n
$$

$$
I = \cup R_i(\forall i = 1, \dots n)
$$

Soit  $P$  un prédicat d'homogénéité appliqué sur un ensemble de pixel, alors  $E$  est une segmentation de *I* selon  $P$  si :  $P(R_i) = \text{vrai}(R_i \text{ homogéne})$ 

$$
P(R_i \cup R_j) = \text{faut } \forall i \neq 0 \tag{1.3}
$$

#### **Segmentation par division/rassemblement (split and merge) :**

Le processus est décomposé en deux étapes :

#### **A. Division (split) :**

Analyse de chaque région  $R_i$ . Si celle-ci ne vérifie pas le critère d'homogénéité, alors on divise cette région en blocs (le plus généralement en 4 quadrants) et l'on réitère le processus sur chaque sous-région prise individuellement. La méthode de découpage de l'image utilisée dans cet algorithme est basée sur la notion de« quadtree » [3], [5].

#### **B. Rassemblement (merge) :**

 La procédure de découpage décrite précédemment aboutit à un nombre de régions trop élevé. La cause fondamentale de cette sur-segmentation est que l'algorithme découpe les régions de manière arbitraire. Il se peut qu'il coupe de cette façon, une zone homogène en deux ou quatre parties.

 La solution, qui correspond à la phase « merge » de l'algorithme, est de procéder à une fusion de régions après le découpage. L'implémentation la plus simple de cette fusion cherche tous les couples de régions adjacentes dans l'arbre issu du découpage et cherche à les fusionner si leur couleur est assez proche.

Si l'union de deux régions voisines  $(R_i, R_i)$  vérifie le critère d'inhomogénéité: fusion des régions.

Soit  $R_i$  ( $i = 1, ..., n$ ) un ensemble de régions effectuant la partition d'une image, et soit P un prédicat mesurant l'homogénéité de ces régions.

Si  $P(R_i) = \text{faut}: R_i$ non homogène (subdivision des régions ou split).

Si  $P(R_i \cup R_j) = vrai$   $(i \neq j et R_i \cup R_j = ensemble connexe)$   $R_i et R_j$  sont homogènes et doivent être fusionnées (fusion des régions ou merge).

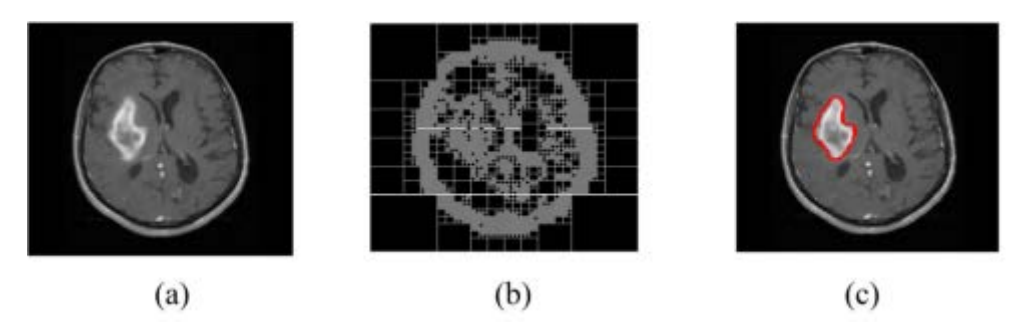

*Figure. I.4. Résultat de la segmentation par la méthode split and merge, (a): image initiale, (b): application de l'algorithme de division, (c): image segmentée après l'étape de fusion.*

#### **I.4.3. segmentation basée sue les contours :**

 Dans une image numérique, les contours se situent entre les pixels appartenant à des régions ayant des intensités moyennes différente, il s'agit de contours de type « saut d'amplitude ». Un contour peut également correspondre à une variation locale d'intensités présentant un maximum ou un minimum. La notion de « frontière » est associée à une variation d'intensité ou à une discontinuité entre les propriétés de deux ensembles connexes de points [3].

 Donc l'approche locale de détection de contour consiste à balayer l'image avec une fenêtre définissant la zone d'intérêt. A chaque position, un opérateur est appliqué sur les pixels de la fenêtre afin d'estimer s'il y a une transition significative au niveau de l'attribut choisi. A partir des pixels susceptibles d'appartenir à un contour, il faut ensuite extraire des contours fermés [6].

#### **Les approches dérivatives :**

 Les approches dérivatives sont les plus immédiates pour détecter et localiser les variations du signal. Les contours sont assimilés aux points de fort gradient ou de dérivée seconde nulle.

#### **A. Opérateurs dérivatifs du premier ordre :**

#### • **Gradient :**

Pour une image  $I(x, y)$ , le vecteur gradient au point de coordonné  $(x, y)$  est donnée par :

$$
\nabla I(x, y) = \left(\frac{\partial I}{\partial x}, \frac{\partial I}{\partial y}\right)^T \tag{1.5}
$$

Le module de gradient :

$$
|\nabla I(x,y)| = \sqrt{\frac{\partial I^2}{\partial x} + \frac{\delta I^2}{\delta y}}
$$
 (1.6)

#### • **Opérateurs de Prewitt et de Sobel :**

Pour ces opérateurs les dérivées directionnelles horizontale et verticale s'expriment sous la forme :

$$
\frac{\Delta I}{\Delta j} = h_j * I(i,j)et \frac{\Delta I}{\Delta i} = h_i * I(i,j)
$$
 (1.7)

Avec :

$$
h_j = \begin{bmatrix} 1 & 0 & -1 \\ c & 0 & -c \\ 1 & 0 & -1 \end{bmatrix} \text{ Et } h_i = \begin{bmatrix} 1 & c & 1 \\ 0 & 0 & 0 \\ -1 & -c & -1 \end{bmatrix}
$$
(1.8)

#### **B. Opérateurs dérivatifs du deuxième ordre :**

Les contours peuvent être localisés par les passages par zéros du Laplacien

$$
\Delta I(x, y) = \frac{\delta^2 I(x, y)}{\delta x^2} + \frac{\delta^2 I(x, y)}{\delta y^2}
$$
(1.9)

#### • **Opérateur du Laplacien :**

L'approximation discrète la plus simple du Laplacien calculée sur un voisinage de  $3 \times 3$ , correspond aux masques suivants :

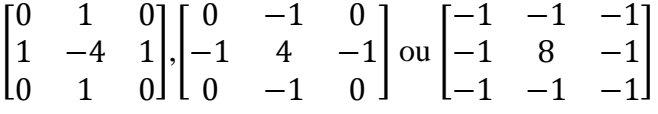

## **Les contours actifs :**

 Il est de coutume contour actif et snake, par abies de langage, un terme désigne l'autre. En fait, un snake est un modèle paramétrique de contour actif.

 Le snake traduction anglophone du mot serpent, traduit déjà une forme qui peut prendre plusieurs positions et aussi qui peut se déplacer plus au moins dans l'espace.

 Cette vision du serpent qui se tortille (tension/tortion) laisse donc apparaitre des forces internes et externes qui lui permettront de se déplacer. Les snakes sont décrit par un ensemble de points et sont positionnés au voisinage de l'objet (par un contour fermé) qu'ils doivent segmenter en minimisant une énergie potentielle, par la dissipation de l'énergie du contour actif.

## **Le contour actif géométrique (Level set) :**

 Caselles et coll [7]. Ont par la suite proposé un problème équivalent de minimisation d'énergie fonde sur la recherche d'un chemin géodésique minimal dans un espace de Riemann, ce qui revient à minimiser la fonctionnelle suivante :

$$
E(c) = \int_0^1 g(|\nabla I(c(p))|) |c'(p)| \qquad (1.10)
$$

On obtient alors l'équation suivante pour l'hyper surface  $\Psi$ 

$$
\frac{\partial \Psi}{\partial t} = g(|\nabla I|) |\nabla \Psi| K - \nabla_{\mathbf{g}} \nabla \Psi = 0 \qquad (1.11)
$$

Cette formulation, grâce au terme  $\nabla_g$  améliore la robustesse aux hétérogénéités de gradient le long de la frontière. Dans le cas ou la fonction g n'est pas exactement nulle sur le contour, la segmentation est améliorée. En outre, ce terme g, qui attire l'interface vers la frontière de la cible de segmentation, réduit la nécessitée d'utiliser une force de type ballon pour contrer la rétractation du contour.

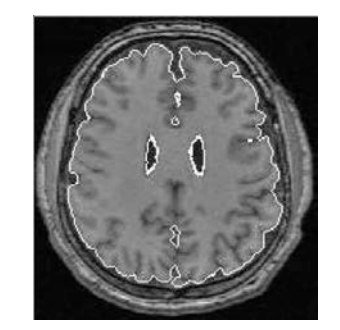

*Figure. I.5. Segmentation par Level set.*

# **I.5. Conclusion :**

 Les méthodes de segmentation d'image sont très nombreuses, et chaque méthode est destinée à un domaine spécifique. Ce que nous avons présenté dans ce chapitre n'est qu'une présentation très générale et non exhaustive des méthodes de segmentation qui existent.

 La sélection d'une bonne méthode de segmentation est toujours basée sur une comparaison entre les méthodes (Nous nous somme intéressé à l'approche par level-sets (modèle Chan & Vese) et les approches par structurelle (méthode Ligne des partages des eaux). Que nous allons détailler dans le prochain chapitre.

Chapitre II : Développement des méthodes

#### **II.1. Introduction :**

 Actuellement, la phase de segmentation constitue une étape importante dans le traitement et l'interprétation des images médicales. Elle est considérée comme étant le cœur de l'imagerie médicale, le but est de détecter les différents organes du corps humain comme les os ou les muscles par exemple et faire les mesures sur chacun.

 Dans le chapitre précédant on à décrire d'une façon générale les différentes approches de la segmentation dans le domaine de l'imagerie médicale, et dans ce chapitre on va essayer de détailler l'approche proposée, qui est basée sur deux méthodes (modèle Chan & Vese « Level sets » et méthode ligne des partages des eaux « Watershed »).

## **II.2. La méthode Level sets « modèle Chan & Vese » :**

 Ce modèle peut être appliqué sous sa forme biphase ou multi-phase pour segmenter l'image, respectivement en deux ou plusieurs régions.

# **II.2.1. Cas biphase :**

Soit I, l'image à segmenter en deux régions. Cette image est définie dans un domaine spatial  $\Omega$ , telle que  $I = \{I(x, y), (x, y) \in \Omega\}$  et soit  $\Gamma(t)$ , la courbe d'évolution qui définit le contour des objets.

 La courbe initiale nécessaire au déroulement de l'algorithme est souvent un cercle de rayon quelconque et centré en un point quelconque de l'image, comme le montre la figure 2.1. La courbe  $\Gamma(t)$  divise le domaine  $\Omega$  en deux régions  $\Omega_0$  et  $\Omega_1$  qui sont respectivement les régions intérieure et extérieure à  $\Gamma(t)$ .

Cette courbe  $\Gamma(t)$  est représentée implicitement par la courbe de niveau zéro d'une fonction auxiliaire  $\Phi(x, y, t)$  appelée fonction level set et définie telle que :

 $\big\{$  $\boldsymbol{\Phi}(x, y, t) > 0$  pour  $(x, y) \in \boldsymbol{\Omega}_1$  est à l'interier de la courb  $\boldsymbol{\Phi}(x, y, t) = 0$  pour  $(x, y) \in \Gamma$  est sur la courb  $\boldsymbol{\Phi}(\textit{\textbf{x}}, \textit{\textbf{y}}, t) < 0 \;\; \textit{pour}\; (\textit{\textbf{x}}, \textit{\textbf{y}}) \in \boldsymbol{\Omega_0} \quad \textit{\textbf{est}}$  à l'interier de la courb  $(2.1)$ 

La fonction  $\Phi(x, y, t)$  est habituellement prise comme la fonction distance signée du point  $(x, y)$  à l'interface  $\Gamma(t)$ .

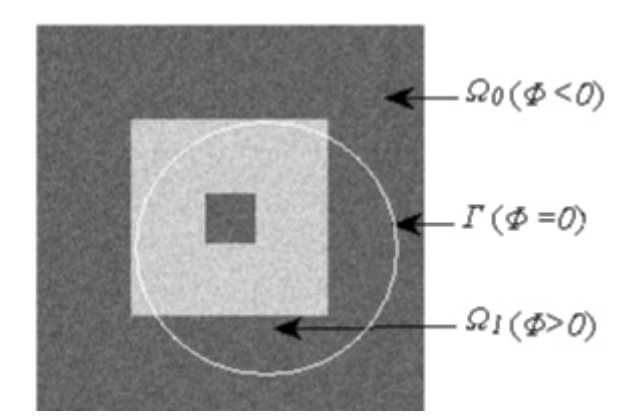

*Figure. II.1. Image et courbe initiale* Г()*délimitant les différentes régions*

A la fonction level set, est associée une fonction Heaviside  $H(\Phi)$  qui prend la valeur 1 pour  $\Phi \ge 0$  et vaut 0 ailleurs. Pour chaque région  $\Omega_k$  ( $k = 0$  out) et en liaison avec cette fonction Heaviside, une fonction d'appartenance  $g_k$  est définie telle que  $g_0 = 1 - H$  et  $g_1 =$ H. Chaque région ou plus exactement chaque classe  $\Omega_k$  est caractérisée par une fonction lisse  $I_k$  qui est l'intensité moyenne de la région exprimée par l'expression (2.2) suivante :

$$
I_{k} = \frac{\int_{\Omega_{k}} I(x,y) dxdy}{\int_{\Omega_{k}} dx dy} = \frac{\int_{\Omega} I(x,y)g_{k}(x,y) dxdy}{\int_{\Omega} g_{k}(x,y) dxdy} , k \in \{0, 1\}
$$
 (2.2)

 Dans le cas d'une image de taille M\*N pixels, m'expression numérique de l'intensité moyenne de la région  $\Omega_k$  est :

$$
I_{k} = \frac{\sum_{i=1}^{M} \sum_{j=1}^{N} I(i,j) g_{k}(i,j)}{\sum_{i=1}^{M} \sum_{j=1}^{N} g_{k}(i,j)}, k \in \{0, 1\}
$$
 (2.3)

 La segmentation par le modèle CV consiste à partitionner l'image en régions d'intensités homogènes en faisant évoluer la courbe  $\Gamma(t)$ , donc la fonction  $\Phi(x, y, t)$ , jusqu'à ce qu'il y ait coïncidence avec les frontières des régions.

 La *figure II.2* illustre ce processus d'évolution : la figure la montre l'image d'origine à laquelle on à rajouté le cercle Г qui représenté la courbe initiale, la figure *(2)* montre l'évolution de cette courbe en cours de traitement et la figure *(3)* donne l'image segmentée résultante et la courbe d'évolution qui épouse les contours des objets contenus dans l'image.

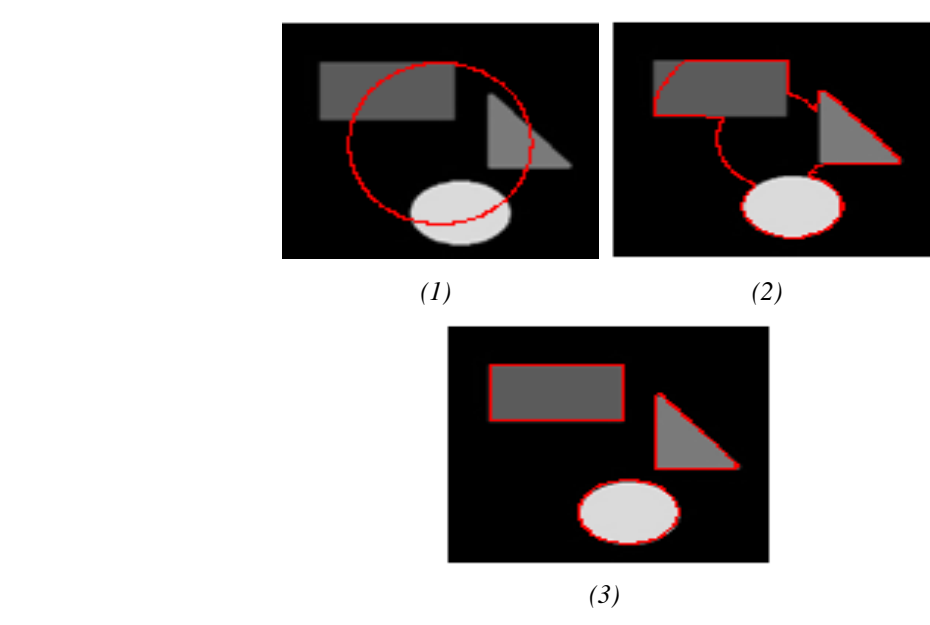

*Figure. II.2. Détection d'objet dans une image par la technique des level sets modèle CV. (1) image d'origine avec la courbe initiale, (2) l'image après 4 itération, (3) l'image après 8 itération*

L'évolution de la courbe  $\Gamma(t)$  est réalisée par la minimisation de la fonctionnelle énergie exprimée par :

$$
E(\Phi, I_k) = \sum_{k=0}^{1} \int_{\Omega} \lambda_k [(I(x, y) - I_k]^2 g_k(x, y) dx dy + \mu \int_{\Omega} |\nabla H(\Phi)| dx dy \qquad (2.4)
$$

 Le second terme de cette expression représente la longueur de la courbe Г pondérée par le paramètre positif  $\mu$  fixé par l'utilisateur et les  $\lambda_k$  sont des constantes positives souvent prises égales à 1.

 La voie classique pour solutionner ce problème de minimisation est d'utiliser l'équation correspondante d'Euler-Lagrange. Cela conduit à une équation d'évolution qui s'exprime directement à l'aide de la fonction level set  $\Phi$ .

$$
\frac{\partial \Phi}{\partial t} = \delta_{\varepsilon}(\Phi) \left[ \mu \operatorname{div} \left( \frac{\nabla \Phi}{|\nabla \Phi|} \right) - \sum_{k=0}^{k-1} \lambda_k (I - I_k)^2 \frac{\partial g_k}{\partial H} \right] \tag{2.5}
$$

 $\delta_{\varepsilon}$  Est une version régularisée de la fonction de Dirac qui est la dérivée de la fonction de Heaviside normalisée. Ces deux fonctions sont données par les expressions (2.5) et (2.6) suivantes.

$$
H_{\varepsilon}(\Phi) = \frac{1}{2}(1 + \frac{2}{\pi}\arctan(\frac{\Phi}{\varepsilon}))
$$
\n(2.6)

$$
\delta_{\varepsilon}(\Phi) = H'_{\varepsilon}(\Phi) = \frac{1}{\pi \varepsilon} \left( \frac{1}{1 + \left( \frac{\Phi}{\varepsilon} \right)^2} \right) \tag{2.7}
$$

Lorsque les constantes  $\lambda_k$  sont prises égales à 1, l'expression (2.5) devient :

$$
\Delta \Phi = \Delta t. \delta_{\varepsilon}(\Phi) \left[ \mu \, div \left( \frac{\nabla \Phi}{|\nabla \Phi|} \right) + (I - I_0)^2 - (I - I_1)^2 \right] \tag{2.8}
$$

L'équation (2.8) est résolue en procédant par une méthode numérique itérative [8]. A chaque itération, les valeurs de  $I_k$ ,  $g_k$  et donc la fonction  $\Phi$  sont mise à jour jusqu'à atteindre la convergence ou le nombre d'itérations fixé par l'utilisateur. La courbe Г finale obtenue représentée par le contour des objets contenus dans l'image. Elle est représentée par le niveau zéro de la fonction level set. L'image segmentée résultante, désignée par  $U(x, y)$ , est telle que :

$$
U(x, y) = \sum_{k} I_k \cdot g_k(x, y) \tag{2.9}
$$

#### **II.2.2. Cas multiphase :**

Dans le cas multiphase, cas ou l'image est composée de plusieurs classes, N fonction level set  $\{\phi_1, \phi_2, ..., \phi_N\}$  sont initialisée. Les niveaux zéro de ces fonction forment N courbes  $\Gamma_i$  qui partagent l'image en  $K = 2^N$  régions  $(\Omega_0, \Omega_1, ..., \Omega_{K-1})$ . Comme pour le modèle biphase, une fonction Heaviside  $H_i$  ( $i = 1,..., N$ ) est associée a chaque fonction level set et une fonction d'appartenance  $g_k$   $(k = 0,1, ..., k - 1)$  est définie pour chaque région  $\Omega_k$ . La fonctionnelle énergie à minimiser et alors donnée par l'expression suivante :

$$
E = \sum_{k=0}^{K-1} \int_{\Omega} \lambda_k [(I(x, y) - I_k)]^2 g_k(x, y) dx dy + \mu \sum_{i=1}^{N} \int_{\Omega} |\nabla H_i(\Phi_i)| dxdy \qquad (2.10)
$$

La résolution par les équations d'Euler-Lagrange associées conduit à aux  $N$ équation d'évolution formulées par l'expression (2.11) suivant :

$$
\frac{\partial \Phi_i}{\partial t} = \delta_{\varepsilon}(\Phi_i) \left[ \mu \, div \left( \frac{\nabla \Phi_i}{|\nabla (\Phi_i)|} \right) - \sum_{k=0}^{k-1} \lambda_k (I - I_k)^2 \frac{\partial g_k}{\partial H_i} \right] \tag{2.11}
$$

Le nombre de fonction level set multiphase utilisées est limité à deux  $N = 2$ , ce qui correspond à quatre régions  $(K = 2^N = 4)$ . [12].

L'utilisation de plus de deux fonctions level set devient compliquée à cause de l'initialisation de ces fonctions ainsi que la difficulté de construction des fonctions d'appartenance  $g_k$ .

Dans le cas particulier de segmentation de l'image en 4 régions  $(\Omega_0, \Omega_1, \Omega_2, \Omega_3)$ , le nombre de phases est  $K = 4$  comme le montre la figure. II.2. Deux fonctions level set  $\Phi_1$  et  $\Phi_2$  son utilisées, donc deux courbes d'évolution  $\Gamma_1$  et  $\Gamma_1$  et deux fonction Heaviside  $H_1$  et  $H_2$ .

Les quatre régions sont définies par les expressions (2.12) :

$$
\begin{cases}\n\Omega_0 = \{(x,y), \ \Phi_1(x,y) < 0 \text{ et } \Phi_2(x,y) < 0\} \\
\Omega_1 = \{(x,y), \ \Phi_1(x,y) > 0 \text{ et } \Phi_2(x,y) < 0\} \\
\Omega_2 = \{(x,y), \ \Phi_1(x,y) < 0 \text{ et } \Phi_2(x,y) > 0\} \\
\Omega_3 = \{(x,y), \ \Phi_1(x,y) > 0 \text{ et } \Phi_2(x,y) > 0\}\n\end{cases}
$$
\n(2.12)

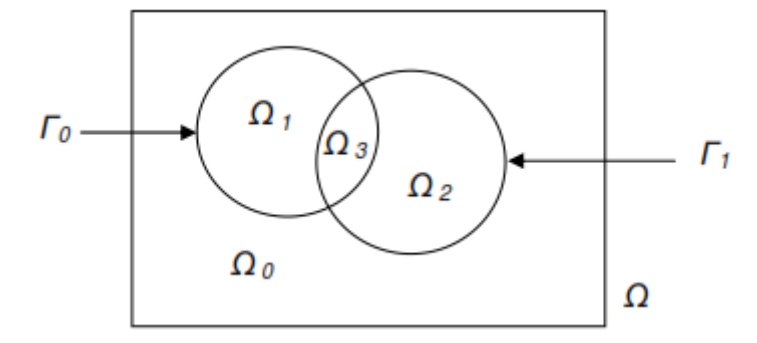

*Figure. II.3. Level set multiphase avec deux courbes initiales d'évolution qui partagent l'image en 4 régions*.

Les fonctions d'appartenance  $g_k$  sont données par l'expression suivant :

$$
\begin{cases}\ng_0 = (1 - H_1)(1 - H_2) \\
g_1 = H_1(1 - H_2) \\
g_2 = (1 - H_1)H_2 \\
g_3 = H_1H_2\n\end{cases}
$$
\n(2.13)

Les moyennes  $I_k$  des régions, exprimées sous leur forme numérique, sont calculées à l'aide de l'expression (2.3) pour  $K \in \{0,1,2,3\}$ .

 Le problème est solutionné en implémentant les deux équations issues de l'expression (2.11) qui, lorsque les constantes  $\mu$  et  $\lambda_k$  sont prises égales à 1, s'écrivent sous la forme suivant :

$$
\begin{cases}\n\frac{\partial \Phi_1}{\partial t} = \delta_{\varepsilon}(\Phi_1) \left[ \frac{div \left( \frac{\nabla \Phi_1}{|\nabla(\Phi_1)|} \right) + ((I - I_0)^2 - (I - I_1)^2 (1 - H_2))}{+ ((I - I_2)^2 - (I - I_3)^2) H_2} \right] \\
\frac{\partial \Phi_2}{\partial t} = \delta_{\varepsilon}(\Phi_2) \left[ \frac{div \left( \frac{\nabla \Phi_2}{|\nabla(\Phi_2)|} \right) + ((I - I_0)^2 - (I - I_2)^2 (1 - H_1))}{+ ((I - I_1)^2 - (I - I_3)^2) H_1} \right]\n\end{cases}
$$
\n(2.14)

# **Algorithme du modèle Chan & Vese :**

L'algorithme qui réalise cette méthode est présenté au tableau 2.1 :

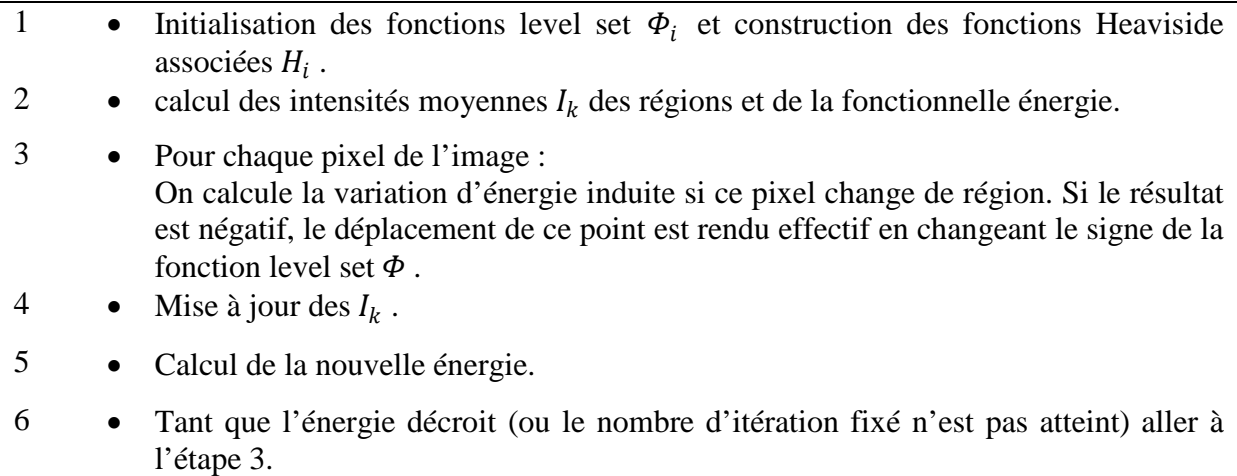

#### *Tableau. II.1. Algorithme du modèle CV*

 L'algorithme est bien adapté pour la résolution de problème d'optimisation formulé par les level set. Ils nous permettent d'éviter la résolution de l'équation d'Euler-Lagrange correspondant à l'équation de minimisation de la fonctionnelle énergie.

#### **II.3. La méthode Ligne de partage des eaux « Watershed » :**

 La morphologie mathématique fournit de nombreux outils de segmentation d'images. Nous allons nous intéresser ici à l'une des nouvelles techniques : la technique de la Ligne de Partage des Eaux (LPE).

 La ligne de partage des eaux est une notion très importante pour les problèmes de segmentation.

 Intuitivement, elle est définie par analogie géographique comme le complémentaire des bassins versants, un bassin versant étant la zone associée à un minimum régional telle qu'une goutte d'eau tombant dans cette zone et suivant la ligne de plus grande pente s'arrêtera dans ce minimum [11].

On définit :

- Le minimum local comme étant le point ou plateau d'où on ne peut pas atteindre un point plus bas sans être obligé de remonter ;
- Le bassin versant comme étant la zone d'influence d'un minimum local : une goutte d'eau s'écoulant dans le bassin versant arrive au minimum local ;
- La ligne de partage des eaux est une ligne séparant 2 bassins versants (de cette ligne, une goutte d'eau peut s'écouler vers au moins 2 minimas locaux distincts). Elle est également la limite des zones d'influence des minima locaux.

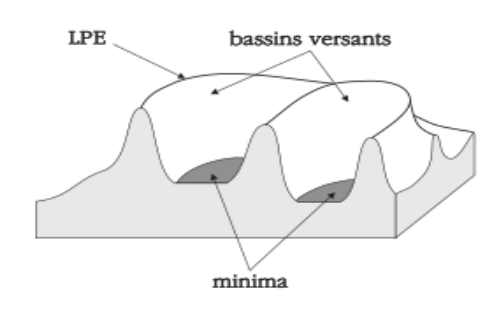

*Figure. II.4. la ligne de partage des eaux.*

 La transposition de cette définition intuitive en termes mathématiques ne va pas sans poser de nombreux problèmes (définition d'une ligne de plus grande pente, problème des plateaux, etc..).

 La plupart des définitions sont algorithmiques, c'est-à-dire que la ligne de partage des eaux est définie d'après le moyen qui permet de la construire*.*

 Un des algorithmes les plus populaires est l'algorithme « d'immersion » qui consiste à remplir progressivement les bassins versants (à partir des minima régionaux) pour déterminer leurs limites.

#### **II.3.1 Ligne de partage des eaux par immersion :**

 En considérant l'image comme un relief le niveau de gris d'un pixel de l'image est interprété comme une altitude. Ce qui implique qu'un point est d'autant plus élevé dans le relief qu'il est clair dans l'image. Les pixels sombres correspondent alors aux vallées et bassins du relief, tandis que les pixels clairs correspondent aux collines et lignes de crêtes.

 Une goutte d'eau tombant sur un relief topographique s'écoule selon un chemin descendant pour in fine atteindre un minimum local. À chaque minimum local est associé un bassin versant. Les lignes de partages des eaux du relief correspondent donc aux limites des domaines des gouttes d'eau (zone d'influence des bassins versants) [11].

 Le principe de construction de la ligne de partage des eaux par immersion est le suivant : en imaginant que tous les minima locaux soient percés, on immerge progressivement le relief en prenant soin que l'eau monte à vitesse constante et uniformément dans chaque bassin.

 Si les eaux de deux minima se rencontrent on érige une digue de façon à ce que les eaux issues de deux bassins ne se mélangent pas. À la fin de ce processus, l'ensemble des digues créées constituent la ligne de partage des eaux (figure 2.4).

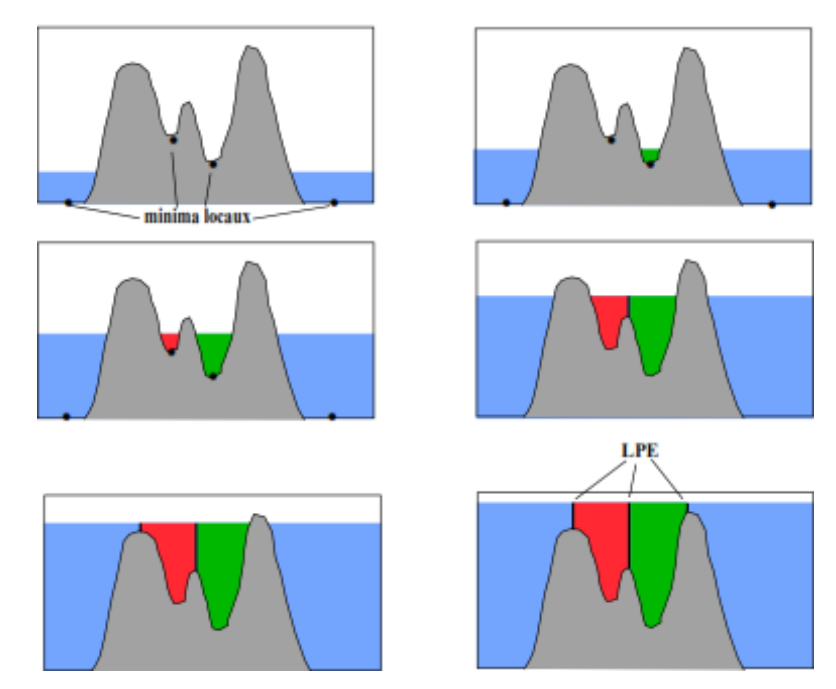

*Figure. II.5. Processus d'immersion de l'image représentée en relief topographique.*

# **Algorithme de Technique d'immersion :**

L'algorithme consiste à suivre les étapes suivantes :

- Percer chaque minimum local de la surface.
- Inonder la surface à partir des minimas locaux, l'eau montant à vitesse constante et uniforme dans les bassins versants.
- Quand les eaux issues de 2 minimas différents *se rencontrent*, on monte *une digue* pour qu'elles ne se mélangent pas.
- A la fin de l'immersion, *l'ensemble des digues* constituent la ligne de partage des eaux.

*Tableau. II.2. Algorithme du LPE par immersion.*

 L'avantage de la ligne de partage des eaux pour la segmentation est qu'elle fournit des régions délimitées par des contours fermés formant une partition de l'image.

 La figure 2.5 est une illustration schématique de l'algorithme de la ligne de partage des eaux pour la segmentation d'image.

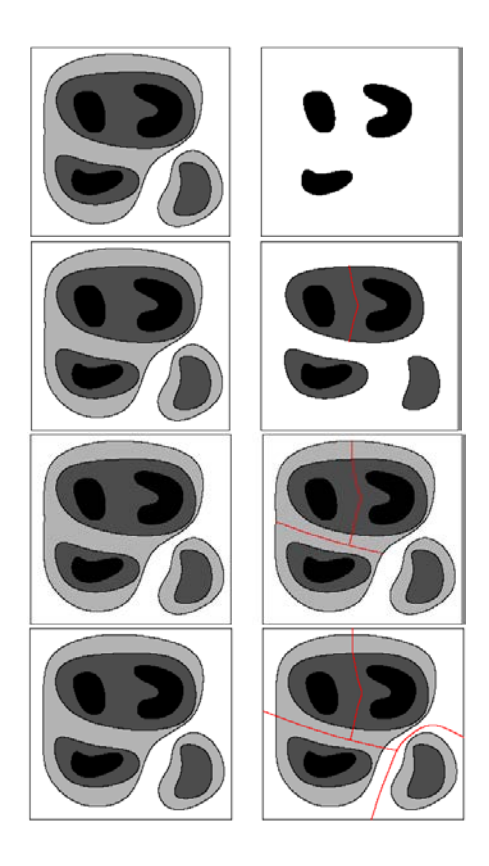

*Figure. II.6. Illustration de l'algorithme de la ligne de partage des eaux.*

 Ici on commence par les petits objets pour remplir le bassin, on fait la même chose pour les autres objets en respectant les dimensions des objets et on continue jusqu'on termine avec l'image en faisant un contour pour séparer les objets.

 Ligne de partage des eaux c'est une technique puissante de segmentation par morphologie, qui a donné lieu à des développements importants et de plus en plus d'applications, consiste à effectuer un marquage puis une reconstruction, éventuellement précédés de prétraitement (rehaussement de contraste, filtrage, en particulier par des filtres alternés séquentiels) [11].

 La ligne de partage des eaux fournit un bon outil de segmentation des images en niveaux de gris. Elle peut être appliquée directement sur l'image initiale et permet par exemple de détecter les lignes de crête de l'image de mettre en évidence des structures fines linéaires sur le résultat d'un chapeau haut-de-forme [11].

#### **II.3.2 Ligne de partage des eaux avec marqueurs :**

 Comme il a été mentionné précédemment l'application directe de la ligne de partage des eaux sur les images provoque une sur segmentation. Pour pouvoir palier à ce problème on va chercher à réduire le nombre de minima non significatifs.

 L'idée de l'approche par marqueurs est de contraindre la ligne de partage des eaux à considérer un ensemble de marqueurs (préalablement et judicieusement choisis) comme minima locaux.

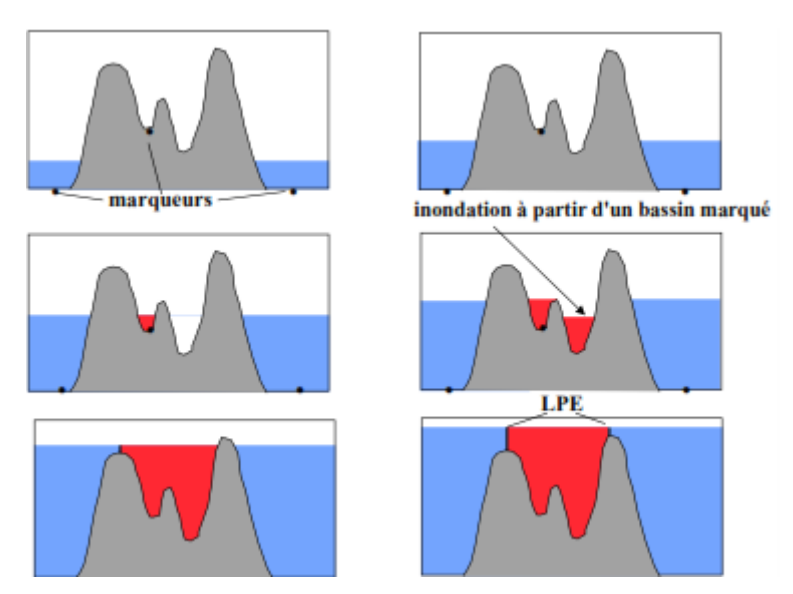

*Figure. II.7. Processus de l'immersion avec marqueurs.*

# **II.4 Conclusion :**

 Dans ce chapitre, nous avons essayée de détailler les approches par ensemble de niveau « level-sets modèle Chan & Vese » et les approches de type ligne de partage des eaux « Watershed», ces derniers, ce sont les deux méthodes qui envisagées pour la localisation et caractérisation de chaque organe présent dans une IRM.

Chapitre III : Implémentation et résultat

#### **III.1. Introduction :**

 Dans le chapitre précédent, on a détaillé les deux approches envisagées (méthode « levelsets modèle Chan &Vese », et la ligne de partage des eaux « Watershed»).

 Dans ce chapitre nous commençons par présenter un organigramme général, ainsi qu'une description détaillée sur les étapes de chaque méthode. Elle décrit en générale le développement et la réalisation de ce dernier, pour finir une discutions des résultats obtenus.

# **III.2. Objectifs :**

- Application des deux algorithmes de segmentation (level set « modèle Chan & Vese » et ligne de partage des eaux) sur des images médicales (IRM).
- $\triangleright$  Implémentation des algorithmes à sous MATLAB.
- > Comparaison des résultats obtenus.

# **III.3. Généralité sur les images IRM :**

 L'image IRM montre de nombreux organes tels que le cerveau, la colonne vertébrale, les articulations avec une grande précision. L'IRM a une grande utilité lorsqu' une analyse très fine nécessaire et des certaines lésions ne sont pas visibles sur les radiographies standards, l'échographie ou le scanner.

 L'IRM permet d'obtenir des images numériques en trois dimensions d'une précision inférieure au millimètre, du cortex, de la substance blanche, du liquide céphalo-rachidien et des noyaux gris centraux. Initialement développé pour l'aide au diagnostic en milieu médical, ce type d'acquisition permet d'effectuer une analyse neuroanatomique individuelle de très haute précision.

 La segmentation des images consiste à corriger les images médicales et trouver des bons paramètres pour obtenir la meilleure possible segmentation. Pour appliquer une technique de segmentation sur une image IRM, il faut tenir compte de quelque points importants telles que :

## **Les caractéristiques de l'image :**

- Type d'éclairage : présence ou non de reflets.
- $\checkmark$  Type de bruit : présence éventuelle des zones texturées.
- $\checkmark$  Contours flous.

L'objectif de la segmentation des images médicales (IRM) est :

- $\checkmark$  Localisation et mesure.
- $\checkmark$  Reconnaissances des formes.
- $\checkmark$  Aide au diagnostic.

# **III.4. Description détaillée de l'organigramme proposé :**

Cet organigramme offre trois étapes essentielles :

- $\checkmark$  Le filtrage de l'image.
- $\checkmark$  La segmentation d'image.
- $\checkmark$  La comparaison.

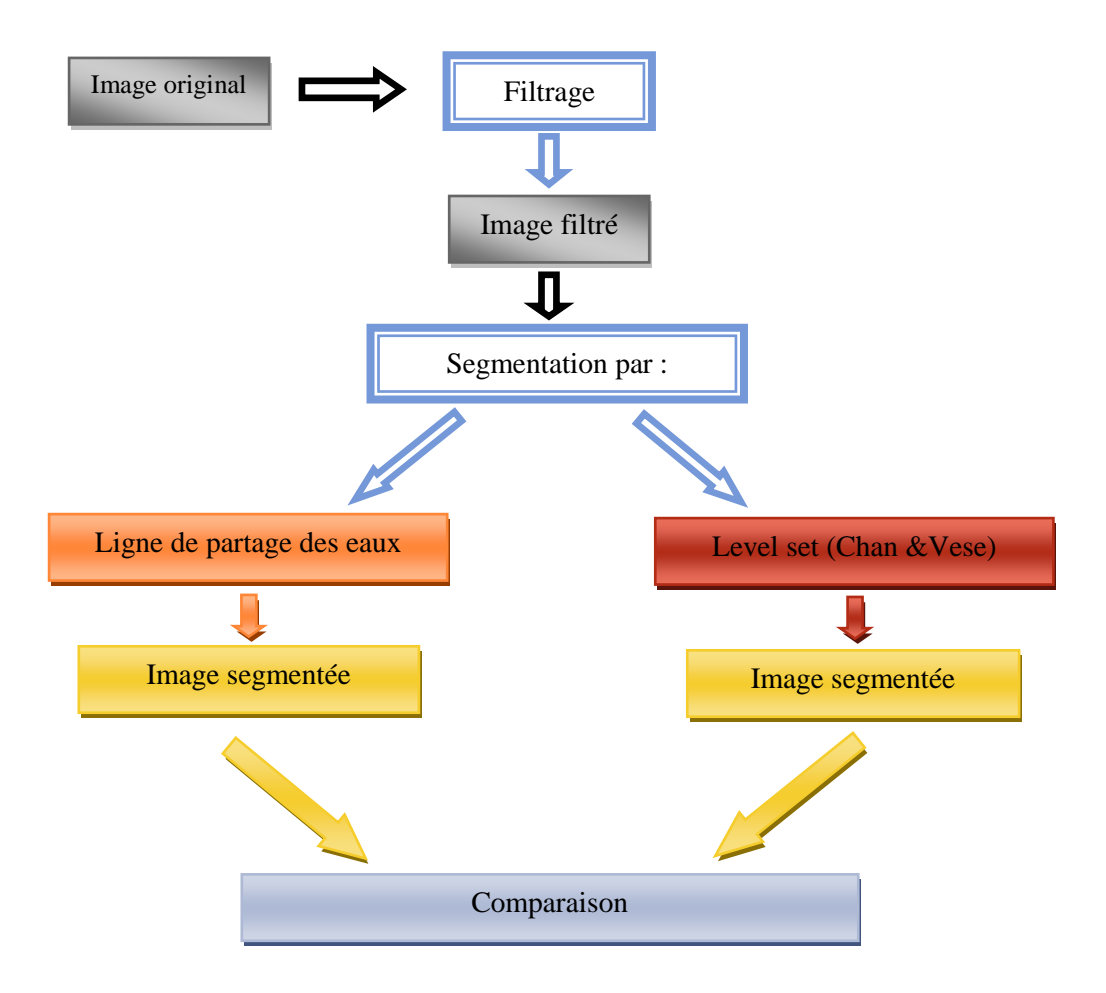

*Figure.III.1. Organigramme du système*.

## **III.4.1. Le filtrage :**

 Dans le contexte des prétraitements, les opérations de filtrage servent principalement à l'homogénéisation des régions et à l'atténuation du bruit dans l'image. Le filtrage est un traitement d'image ou le pixel de destination est calculé par une opération spécifique à partir d'un Kernel, qui représente la structure et les valeurs propres au filtre. Il existe deux catégories de filtres spatiaux : d'une part les filtres linaires, les plus nombreux, qui englobent notamment les filtres moyenner et les filtres gaussiens, d'autre part les filtres non-linaires, comme les filtres médians et les filtres morphologie mathématique. Dans notre travail on a utilisé les deux types de filtre (linaire et non-linaire) pour éliminer les hautes fréquences, réduisant ainsi le bruit rendant l'image floue, et aussi préserve au mieux les zones de fort contraste.

# **III.4.2. La segmentation d'image :**

# **A. Segmentation par ligne de partage des eaux « Watershed » :**

Cette étape consiste à segmenter l'image par la méthode ligne de parage des eaux.

La figure. III.2 représente l'organigramme de « Ligne de partage des eaux »:

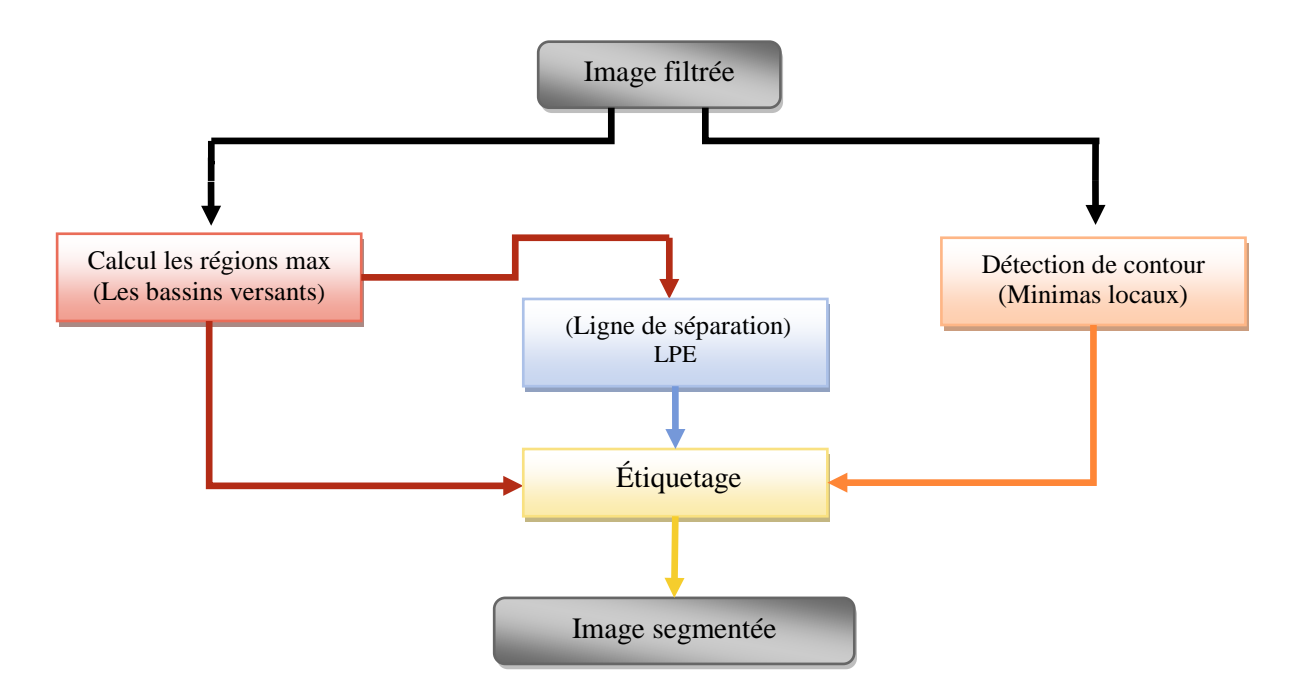

*Figure.III.2. Organigramme de ligne de partage des eaux.*

# **A. Segmentation par level set (modèle Chan & Vese) :**

Cette étape consiste à segmenter l'image par la méthode « Chan &Vese ».

La figure. III.3 décrit l'organigramme de « Level set ».

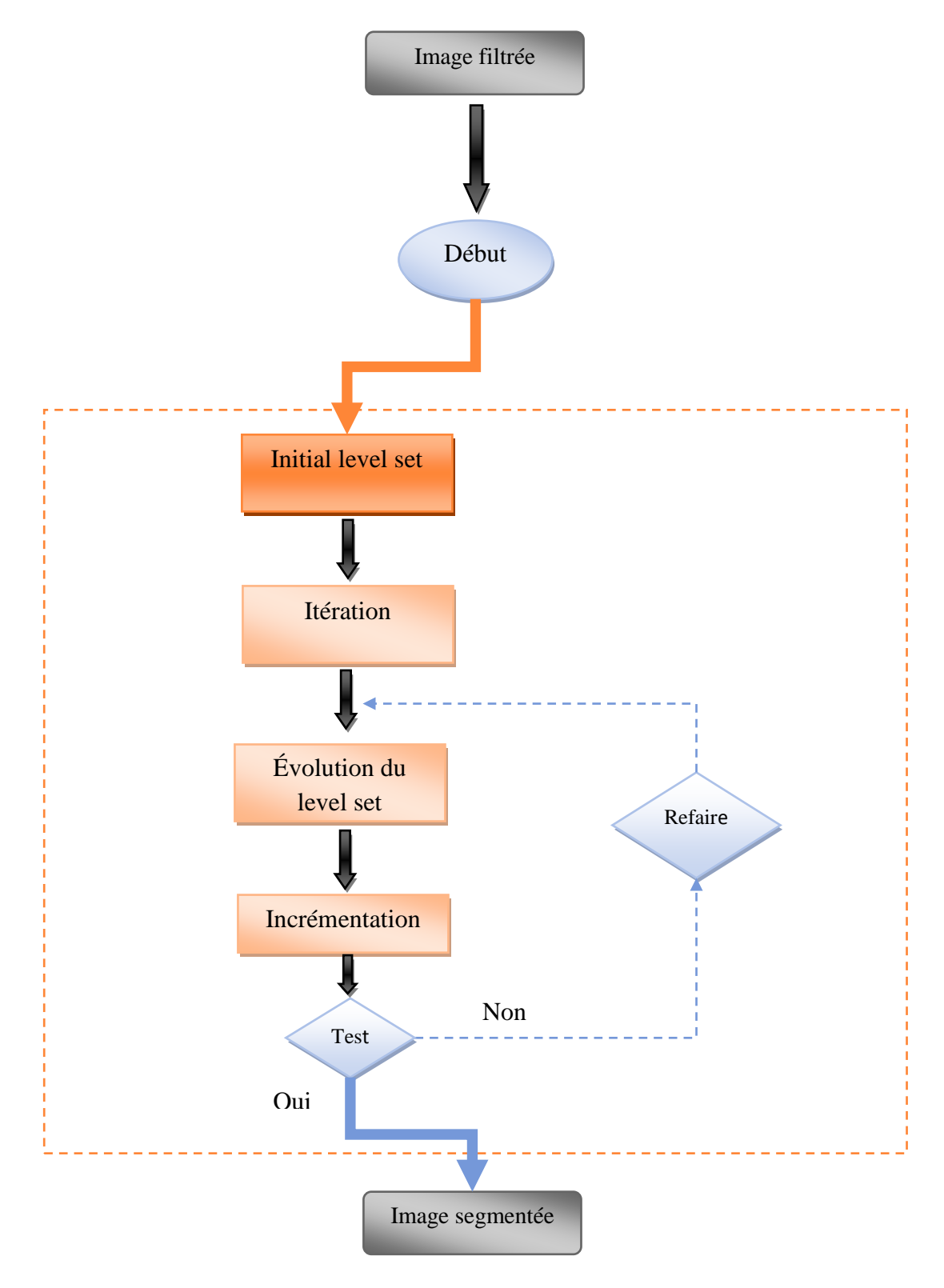

*Figure. III.3. Organigramme de level sets.*

# **Tests et résultats :**

 Nous présentons dans cette partie les résultats de la segmentation d'images IRM. Les programmes ont été implémentés sous Matlab\_2012 et exécutés sur un PC avec un processeur de type Intel CORE Duo, 2.40 GHz. Dans les résultats, nous présentons les images segmentées par les deux méthodes.

# **Méthode : Segmentation par level set « Chan & Vese » avec des différentes itérations :**

**Exemple 1 :** Application sur une coupe transversale d'IRM cérébrale.

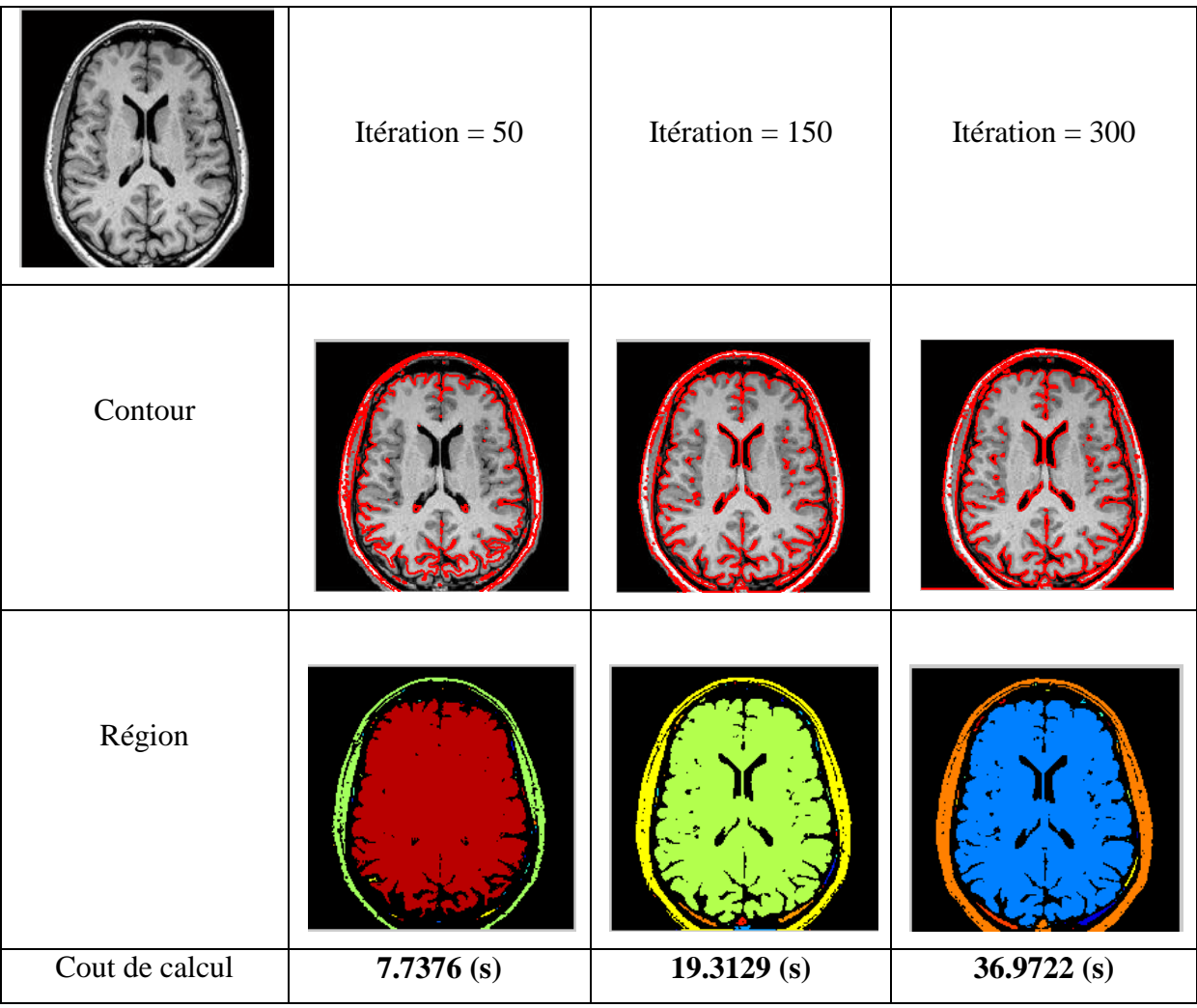

*Tableau. III.1. Appliquer les différentes itérations sur les images IRM(1).*

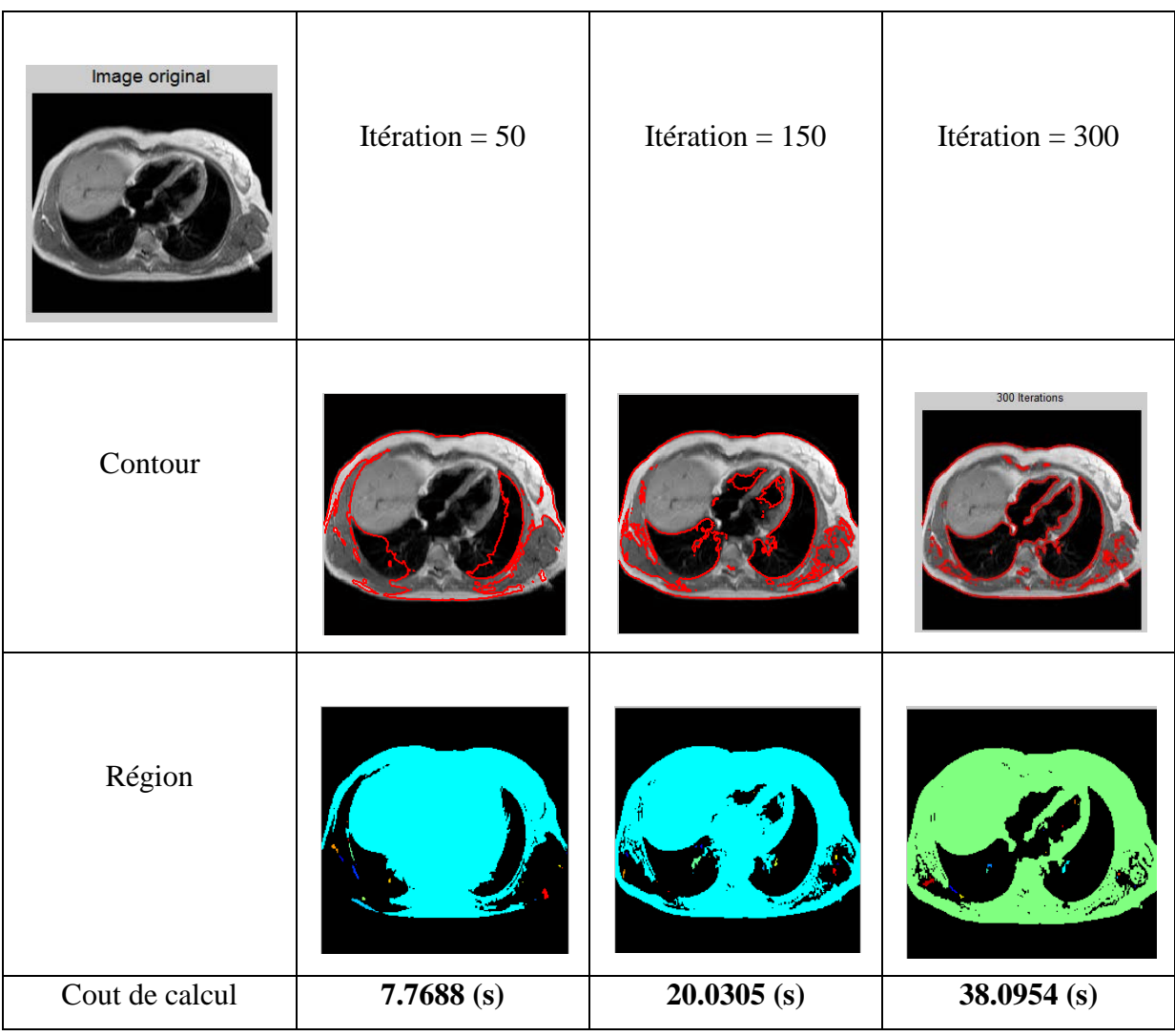

**Exemple 2 :** Application sur une coupe transversale d'IRM cardiaque.

*Tableau. III.2. Appliquer les différentes itérations sur les images IRM(2).*

- Suivant les résultats obtenus par la méthode de segmentation basée sur les contours actifs (level set modèle « Chan &Vese ») et selon la taille d'image et le nombre d'itération on peut déduire les points suivant :
	- $\checkmark$  Une bonne segmentation pour un nombre d'itération important mais avec coût de calcul considérable.
	- $\checkmark$  Suivant le type d'image et sont contenu le cout de calcul soit augmenté soit diminuée.

# **Méthode : Segmentation par ligne de partage des eaux « Watershed » :**

 Dans cette méthode, l'élément structurent est le facteur qui contrôle dans la segmentation. Parce que cette méthode « LPE » est aussi une méthode d'ensemble des niveaux, chaque valeur que nous donnons à l'élément structurent représente un niveau.

**Exemple 1 :** Le type d'élément structurent Disk et taille = 3

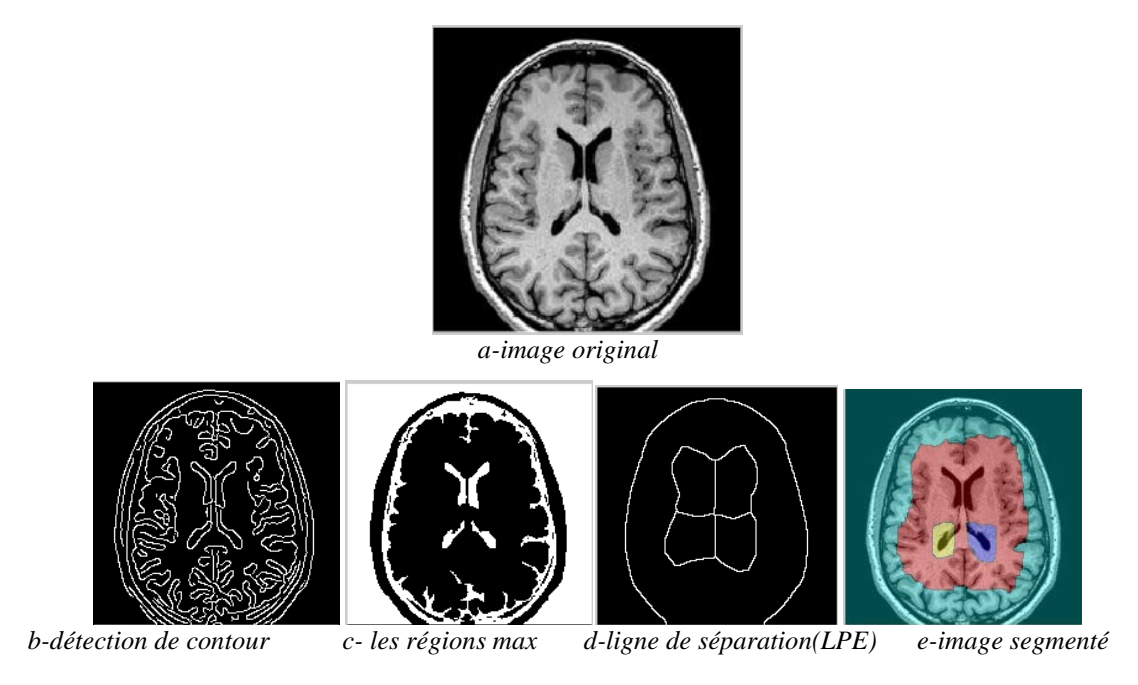

*Figure. III.4. Segmentation par ligne de partage des eaux(1).*

 On commence par générer l'image *(b)* représenté les crêtes correspondantes aux contours, puis l'application d'une dilatation et d'une érosion nous servent à détecter les maximas régionaux dans l'image (voir l'image *(c)*) Ces différentes opérations nous permettent de détection les régions dans l'image puis on les sépare en utilisant des lignes appelées des lignes de partage des eaux (LPE) (image*(d)*). On obtient enfin l'image*(e)* image segmenté.

 La taille choisie d'élément structurent est le meilleur choix car elle permet de choisir une valeur plus grande est conduit à la disparition des lignes de séparation(LPE). Donc il n'y a pas de segmentation (figure. III.5).

 Par contre dans le cas d'une petite taille d'élément structurent, il y aura une segmentation avec beaucoup des régions (figure. III.6).

 $\triangleright$  Le cas l'élément structurent très grande taille : taille = 13

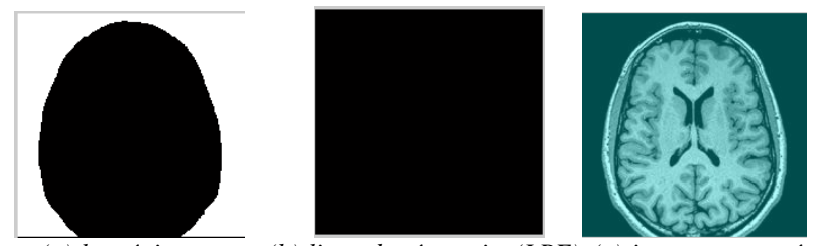

*(a)-les régions max (b)-ligne de séparation(LPE) (c)-image segmenté*

*Figure. III.5. Cas élément structurent très grande taille.*

 $\triangleright$  Le cas l'élément structurent très petite taille : taille = 1

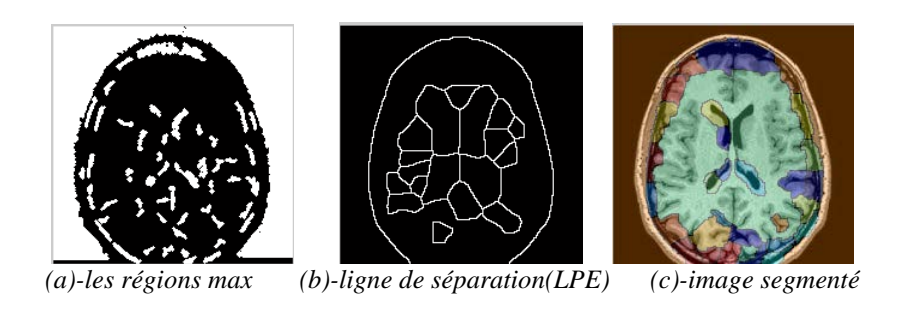

*Figure. III.6. Cas élément structurent très petite taille.*

**Exemple 2 :** Le type d'élément structurent Disk et taille = 17

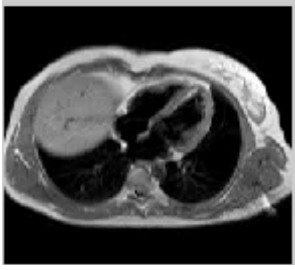

*(a)-image original*

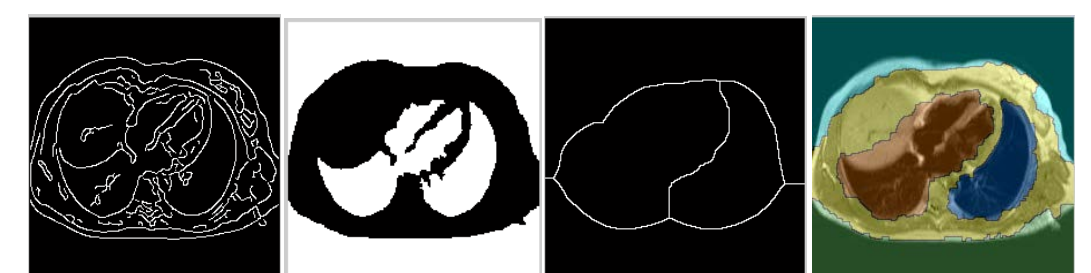

*(b)-détection de contour(c)-les régions max(d)-ligne de séparation(LPE) (e)-image segmenté*

*Figure. III.7. Segmentation par ligne de partage des eaux(2).*

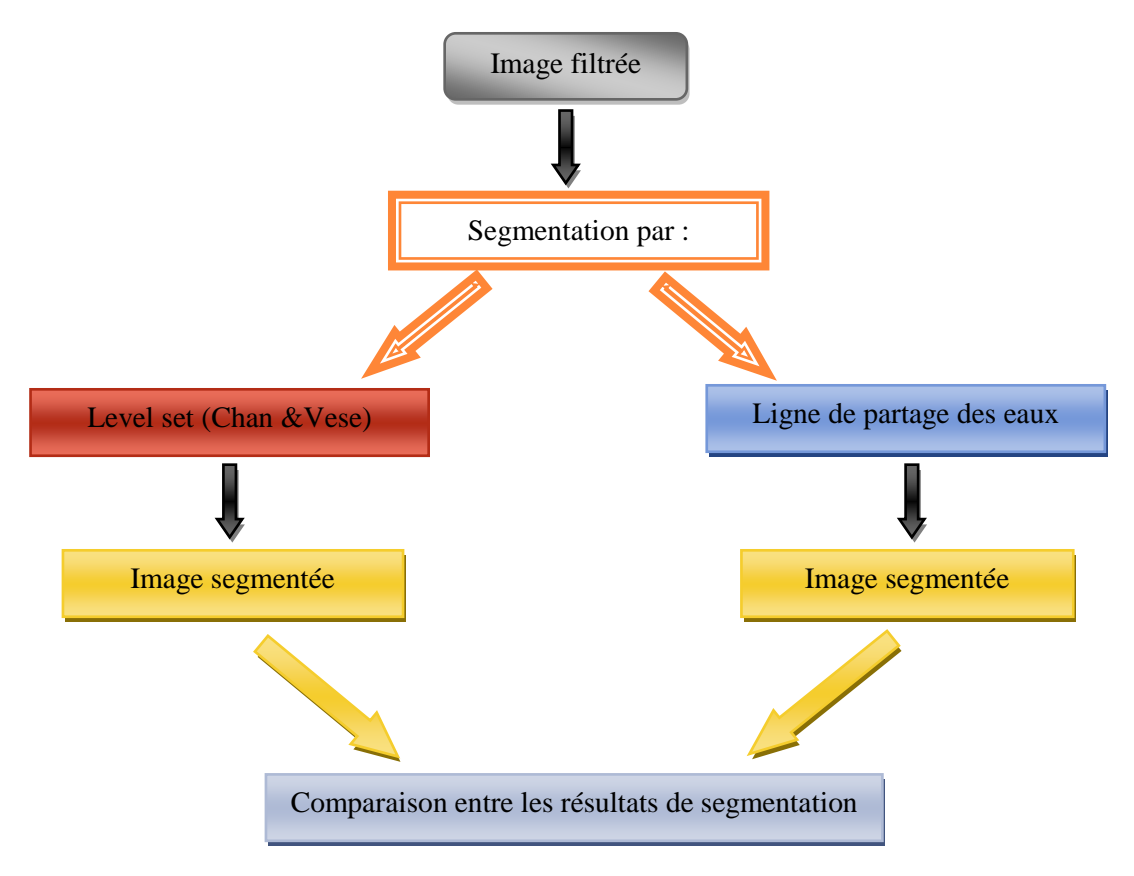

# **III.4.3. La comparaison entre les deux méthodes :**

*Figure. III.8. Organigramme de la comparaison entre les deux méthodes.*

| Image médicale                       |                                            |                |                 |
|--------------------------------------|--------------------------------------------|----------------|-----------------|
| Type d'image                         |                                            | <b>JPG</b>     | <b>JPG</b>      |
| Taille d'image                       |                                            | 9.29 ko        | 5.28 ko         |
| Méthode                              | Nombre<br>d'itération                      | 300            | 300             |
| Level set (Chan & Vese)              | Cout de calcul                             | 36.9722(s)     | $38.0954$ (s)   |
| Méthode<br>Ligne de partage des eaux | Type et taille<br>d'élément<br>structurent | Disk, Taille=3 | Disk, Taille=17 |
|                                      | Cout de calcul                             | 3.4944 $(s)$   | 3.5412(s)       |

*Tableau. III.3. Comparaison des résultats de segmentation des images IRM.*

#### **discussion :**

 Nous notons que la première méthode « level set (Chan &Vese) », a une très bonne segmentation, mais elle est effectuée dans une grande période de temps (cout de calcul), cette durée varie d'une image à l'autre en raison de la taille de l'image, le type et les caractéristiques.

 La deuxième méthode de segmentation « LPE » ne donne pas de grande qualité, mais elle est effectuée dans une courte période de temps (cout de calcul), cette période de temps été affectée par la taille, le type ou certaines caractéristiques de l'image.

 Le bruit est mieux entendu dans la première méthode « Level-set » et le cout de calcul est meilleur dans la deuxième méthode « LPE ».

Grâce à ces résultats et cette comparaison on pourrait dire:

- $\checkmark$  Il n'y a aucune méthode de segmentation valide, pour toutes les images.
- $\checkmark$  Le résultat de la qualité de la segmentation dépend fortement de la qualité de l'image elle-même.
- $\checkmark$  Pour choisir une méthode de segmentation appropriée, nous devrions faire une comparaison entre deux ou plusieurs méthodes de segmentation, pour obtenir une méthode de segmentation appropriée.

## **III.5. Conclusion :**

 Nous avons présenté dans ce chapitre, deux méthodes de segmentation, qui sont la méthode Level-Sets modèle « Chan & Vese », et la méthode ligne de partage des eaux « Watershed », cette dernière est basée sur la morphologie mathématique, et on a présente l'application de ces méthodes de segmentation sur les images médicales (IRM). Enfin nous avons une comparaison entre ces deux méthodes.

## **Conclusion :**

 Au cours de ce mémoire, nous avons présenté et reprogrammé certaines méthodes de segmentation d'image. Dans le cas des images médicales la segmentation est une étape qui précède l'identification pathologique (tumeur, lésion, structure anatomique à isoler…).

 Nous avons commencé par la définition de la segmentation et présentation très générale et non exhaustive des méthodes de segmentation qui existent.

 Ensuite nous avons représenté quelques techniques de segmentation et de détection de contours. Nous avons choisi en particulier :

 La segmentation par la méthode level set modèle « Chan & Vese ». Cette algorithme utilise le critère classique d'énergie et basé sur l'approche level set. Nous soulignons toute fois que la fonction level set n'est nullement utilisée. En effet, nous avons introduit les fonctions d'appartenance qui caractérisent individuellement chaque région et la fonctionnelle énergie est calculée directement.

 La segmentation par la méthode ligne de partage des eaux, fournit un bon outil de segmentation des images en niveaux de gris basée sur quelques techniques de la morphologie mathématique en utilisant un élément structurant. Elle peut être appliquée directement sur l'image initiale et permet par exemple de détecter les lignes de crête de l'image de mettre en évidence des structures fines linéaires sur le résultat d'un chapeau haut-de-forme. C'est une technique puissante de segmentation par morphologie, qui a donné lieu à des développements importants et de plus en plus d'applications, consiste à effectuer un marquage puis une reconstruction.

On peut envisager l'étude en quelque point :

- $\checkmark$  principe de chaque algorithme.
- $\checkmark$  reprogrammation de chaque algorithme sous MATLAB.
- $\checkmark$  Comparaison des résultats obtenus et de trouver le moyen d'adapter chaque algorithme au traitement des images.

# **BIBLIOGRAPHIE**

- [1].S. Horowitz et T.Pavlidis: *Picture segmentation by a directed split-and-merge procedure.* Rapport de Recherché, Department of Electrical Engineering, Princeton University, 1975.
- [2].Jean- Christophe Baillie (2003). « *Traitement d'images et vision artificielle* » fichier PDF.
- [3].J.-P.COCQUEREZ et S.PHILIPP, « *Analyse d'images : filtrage et segmentation* », page3 -266, Paris, (février 2003).
- [4].NAKIB Amir (2007). « *Conception de métaheuristique d'optimisation pour la segmentation d'images. Application à des images biomédicales* ». Thèse de doctorat université Paris 12 val de marne.
- [5].Tarik ZOUAGUI (2004). « *Approche fonctionnelle générique des méthodes de segmentation d'images* ». Thèse de doctorat l'institut national des sciences appliquées de Lyon.
- [6].J.Gomes and O.Faugeras. *Reconciilng distance functions and level* sets .INRIA Research Report, RR-3666, Avril 1999.
- [7].V. Caselles, R. Kimmel et G. Sapiro : *Geodesic active contours*. International Journal of Computer Vision, 22(1):61–79, 1997.
- [8].L. He, S. Osher, *Solving the Chan-Vese model by a multiphase level set algorithm based on the topological derivative,* Scale and Space and Variational Methods in Computer Visionm vol. 4485, (2007), 777-788.
- [9].P. Maragos, "Partial Differential Equations for Morphological Scale-Spaces and Eikonal Applications", The Image and Video Processing Handbook, 2nd Ed., A. Bovik, ed., Elsevier, 2005, pp.587-612.
- [10]. Chapitre rédigé par Isabelle BLOCH « Morphologie mathématique ».
- [11]. BAAKEK Touria. (2006). « segmentation des images médicales ». *Université Abou Bekr Belkaïd – Tlemcen*\_ *Thèse de Magister en Électronique Biomédical*

[12]. L.A Vese, T.F Chan, A *multiphase level set framework for image segmentation using the Mumford-Shah model* International Journal of Computer Vision, vol. 50,n 3, (2002), 271-293.